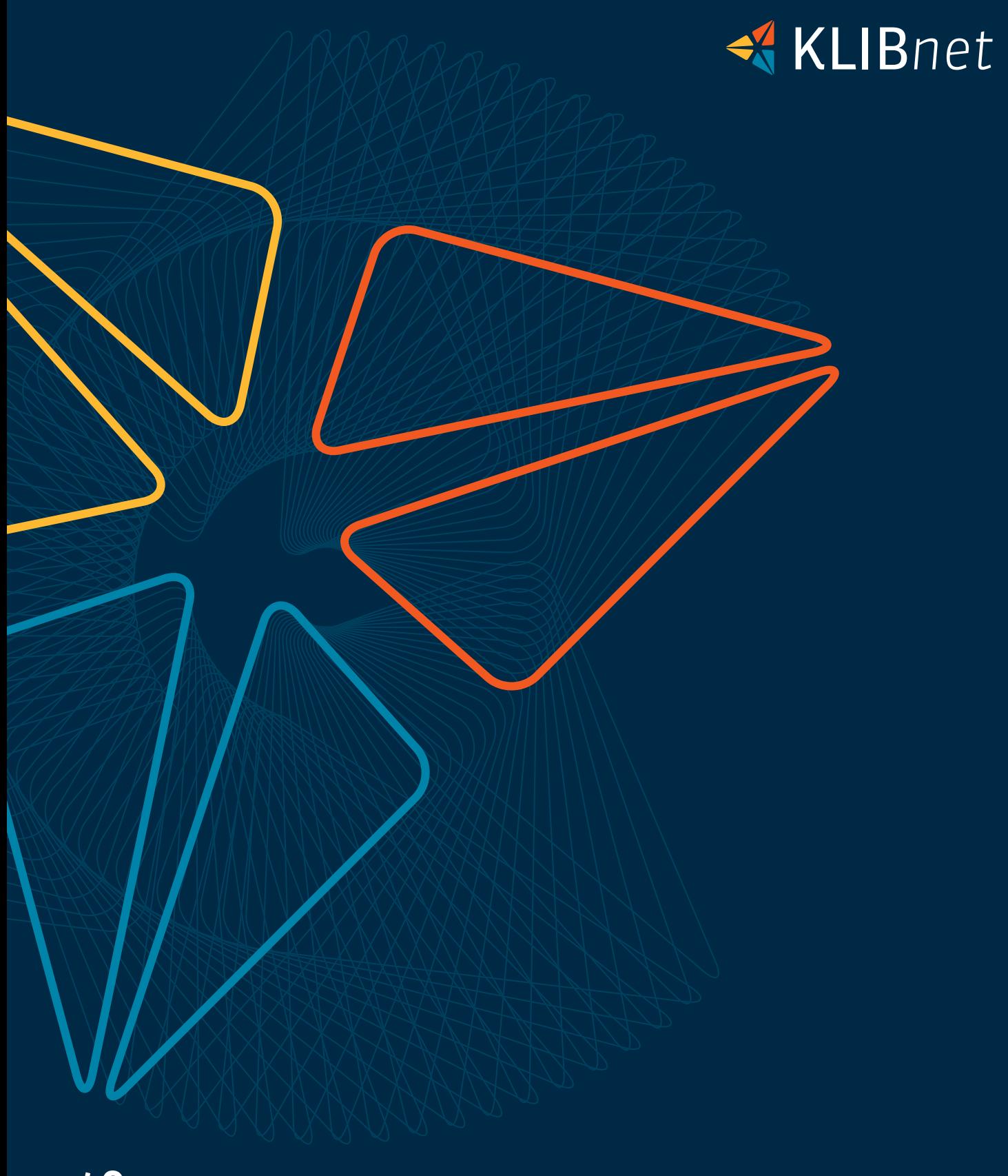

W DIARTIS

# KLIBnet Superuser-Lehrgang

1. Semester 2024

Lösungen für Menschen, die Menschen unterstützen

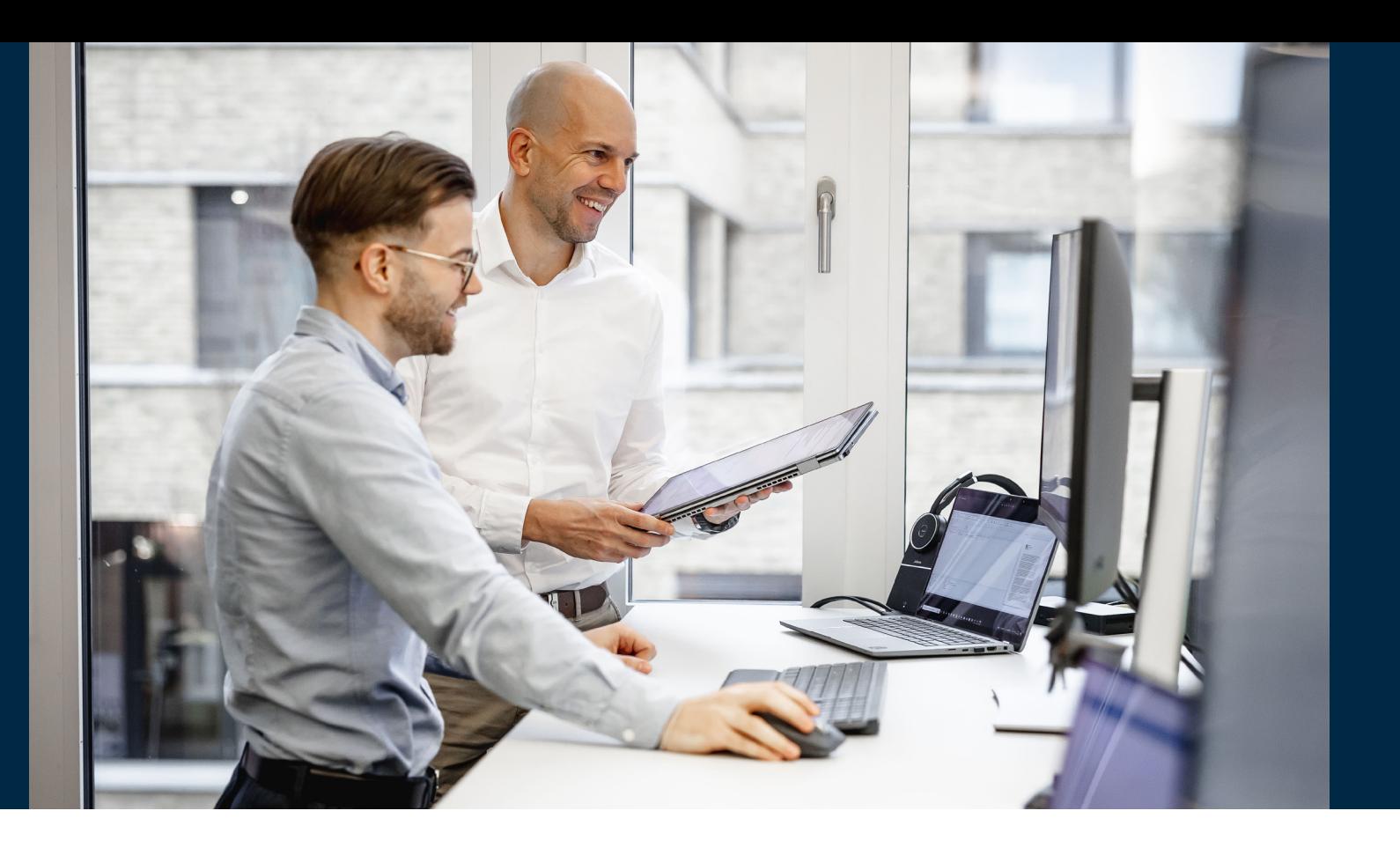

# KLIBnet Superuser-Lehrgang

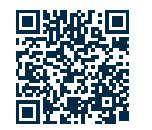

Herzlich willkommen! Es freut uns, dass Sie sich für KLIBnet-Kurse interessieren.

#### Auf den folgenden Seiten stellen wir Ihnen unser Superuser-Lehrgang vor. Sollten Sie weitere Informationen wünschen, zögern Sie nicht, sich an Ihre Account Managerin oder Ihren Account Manager zu wenden, oder uns via Support zu kontaktieren.

## Kursort

Der Superuser-Lehrgang wird an unserem Hauptsitz an der Bahnhofstrasse 41 in Lenzburg durchgeführt. Wir empfehlen die Anreise mit den öffentlichen Verkehrsmitteln. Für Besucher, die mit dem Auto anreisen, stehen Besucherparkplätze in der Tiefgarage oder gebührenpflichtige Parkplätze in der Nähe zur Verfügung.

# Konditionen

- $\blacktriangleright$  eine individuelle Schulung oder eine Einführung für neue Mitarbeitende?
- ◆ ein Refresh von Fachwissen KLIBnet oder einen Workshop zur Klärung offener Fragen?

An- und Abmeldungen sind bis 14 Tage vor Kursbeginn möglich. Kurzfristige Abmeldungen werden mit einer Bearbeitungsgebühr von 100 Franken verrechnet. Es steht Ihnen frei, eine Ersatzperson zu melden. Eine Kursbestätigung mit Lagebeschreibung oder eine Kursabsage erhalten Sie zehn Arbeitstage vor Kursbeginn. Damit ein Kurs durchgeführt wird, benötigt es mindestens vier Teilnehmende.

KLIBnet Superuser-Lehrgang KLIBnet Superuser-Lehrgang

Die Teilnahme wird an allen Kurstagen erwartet. Einzelne Tage können nur in Ausnahmefällen (z.B. bei Krankheit) im folgenden Semester nachgeholt werden.

# Kursanmeldung

Die Anmeldung für die Kurse erfolgt direkt über unsere Webseite:

#### [Hier gelangen Sie direkt auf unsere Webseite](https://www.diartis.ch/service-kurse/kurse-schulungen)

Nach Ihrer Anmeldung erhalten Sie eine entsprechende Anmeldebestätigung per E-Mail.

Kurse

# Nichts dabei für Sie?

Haben Sie keine passende Schulung gefunden, wurde Ihre Schulung abgesagt, oder wünschen Sie sich

Wir erstellen massgeschneiderte Schulungen nach Ihren Vorgaben und Bedürfnissen. Diese führen wir in einem individuellen Rahmen bei Ihnen vor Ort oder bei uns durch. Sie bestimmen auch die Anzahl Teilnehmende sowie die Dauer der Schulung (halbe oder ganze Tage).

Sagen Sie uns, bei welchem Thema der Schuh drückt und worauf die Mitarbeiterinnen und Mitarbeiter Ihres Dienstes eingehen möchten. Kontaktieren Sie uns. Gerne erstellen wir Ihnen eine detaillierte Offerte.

Telefon 056 675 50 25 | E-Mail shop@diartis.ch

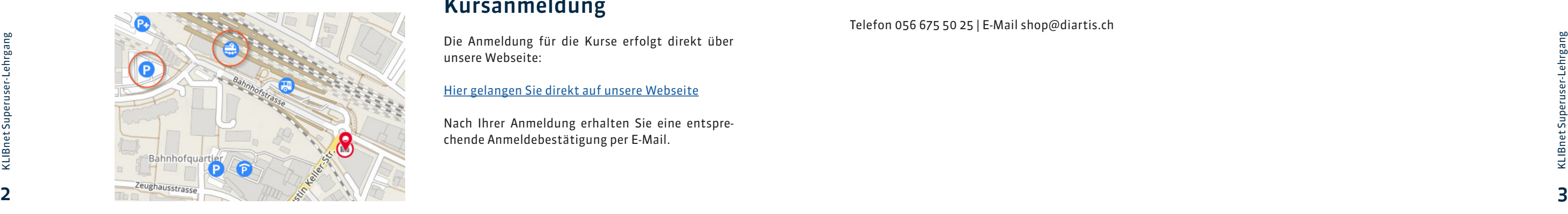

# Superuser-Lehrgang

1. Semester 2024

Diartis – Lösungen für Menschen, die Menschen unterstützen

# Datum & Zeit

Modularer Aufbau an vier einzelnen Ausbildungstagen

Dienstag, 27. Februar 2024 Dienstag, 12. März 2024 Dienstag, 23. April 2024 Dienstag, 28. Mai 2024

08:45 - 12:00 / 13:30 - 17:00 Uhr (inkl. Mittagessen)

Diartis AG · 5600 Lenzburg 1 · www.diartis.ch

### Kosten

CHF 3'000.- exkl. MwSt.

### Voraussetzungen

Sehr gute KLIBnet Kenntnisse. Anwen der/innen, welche seit längerer Zeit mit KLIBnet arbeiten.

# Ihr Kursleiter

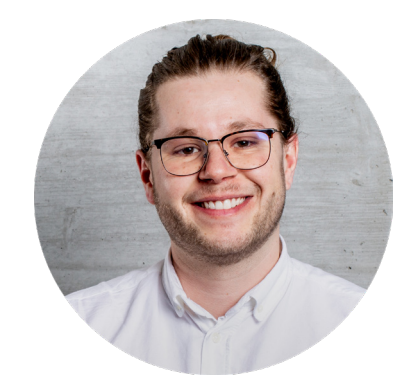

Mats Fügli unser Applikationsspezialist im Team Application Services

## Kursbeschreibung

In diesem Lehrgang lernen Sie, wie Sie den 1st Level-Support auf dem Dienst sicherstellen und KLIBnet korrekt und ideal anwenden. Auch The men wie Buchhaltung, Auswertungen und Dokumenten-vorlagen sind Teil dieses Lehrgangs.

# Zielgruppe

Bedeutung Header, Texte und Druckerzuweisung

Anwender/innen, die im Dienst erste Anlaufstelle bei KLIBnet Fragen sind..

## Lernziele

- ◆ 1st Level-Support = Reduktion der Supportkosten
- ◆ korrekte und ideale Anwendung von KLIBnet
- $\div$  Qualität der Daten erhöhen
- **►** Optimale Nutzung der Daten
- $\blacktriangleright$  Fachwissen aufbauen
- $\triangleq$  "Blinde Flecken" erkennen und beseitigen

## Module

- $\blacktriangleright$  Konfiguration
- $\triangleq$  Administratoren-Tools, Dokumentenvorlagen
- $\blacktriangleright$  Parametrisierung und Buchhaltung
- ◆ Auswertungen, Listengenerator und Daten Browser

# Kursbestätigung

Die Teilnehmenden erhalten nach erfolgreichem Abschluss der Ausbildung eine Kursbestätigung.

# Anschlussangebote

Individuelle Schulung bei Ihnen vor Ort

# 1. Modultag: Konfiguration

#### **Benutzerverwaltung**

**►** Einrichten von neuen Benutzern

#### **Berechtigungen**

**►** Benutzergruppen eröffnen und mutieren

#### **INIs und Comboboxen**

◆ NIs und Comboboxen und deren Bedeutung

- **►** Erstellen von eigenen Auswertungen
- Gruppieren, Filtern, Sortieren  $\blacktriangleright$
- Layout anpassen  $\blacktriangleright$
- $\blacktriangleright$ Drucken und exportieren

KLIBnet Superuser-Lehrgang KLIBnet Superuser-Lehrgang

#### **Header, Texte, Druckerzuweisung**

#### **Postleitzahlen**

◆ Postleitzahlen erfassen und bereinigen

#### **Bankenstamm und IBAN-Kernel**

**►** Bankenstamm und IBAN-Kernel aktualisieren

#### **Brechnungsblattvorlagen**

◆ Vorlagen erstellen und anpassen

# 2. Modultag: Dokumentenvorla gen, Administratoren- Tools

#### **Dokumentenvorlagen**

◆ komplexe Vorlagen erstellen (Word, Excel, PDF)

#### **Datenzusammenführung**

Daten zusammenführen und bereinigen

#### **Sachbearbeiter und Pendenzen zuweisen**

Neue Zuweisung durchführen z.B. für neue Mit arbeitende

#### **Datensicherung und Serverjobs**

Erstellung von Datensicherungen und Server jobs

#### **Autopendenzen**

Autopendenzen-Regeln erstellen

# 3. Modultag: Parametrisierung und Buchhaltung

#### **Einrichtung Buchungscodes**

- **►** Erstellen neuer Buchungscodes
- Erklärung der Buchungscode-Steuerung  $\blacktriangleright$ (Häckchen)
- **►** Erweitertes Bruttosystem

#### **Zuweisung der Buchungscodes**

 $\blacktriangleright$  Zuweisung und Auswirkung

#### **Eröffnen Fibukonti**

 $\blacktriangleright$  Aufwand und/oder Ertrag

#### **Belegnummernkreise**

**►** Erstellen und korrekt einrichten

#### **Buchungskreise**

◆ Erstellen und korrekt einrichten

#### **Quartalsabrechnung**

 $\blacktriangleright$  Gestaltung und Zuweisung

#### **Auswertungen**

 $\blacktriangleright$  Monats-/Jahresabschluss

### 4. Modultag: Auswertungen, Listengernerator und Daten Browser

#### **Standardlisten**

Diverse Auswertungen der Klienten, Fälle, Buchhaltung, Zeiterfassung etc.

#### **Berufsbeistandschaft**

 $\blacktriangleright$  Berufsbeistandschaftsauswertung

#### **Listengenerator**

- **►** Erstellen von eigenen Auswertungen
- ◆ Gruppieren, Filtern, Sortieren
- **►** Layout anpassen
- **►** Drucken und exportieren

#### **Daten Browser**

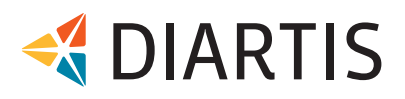

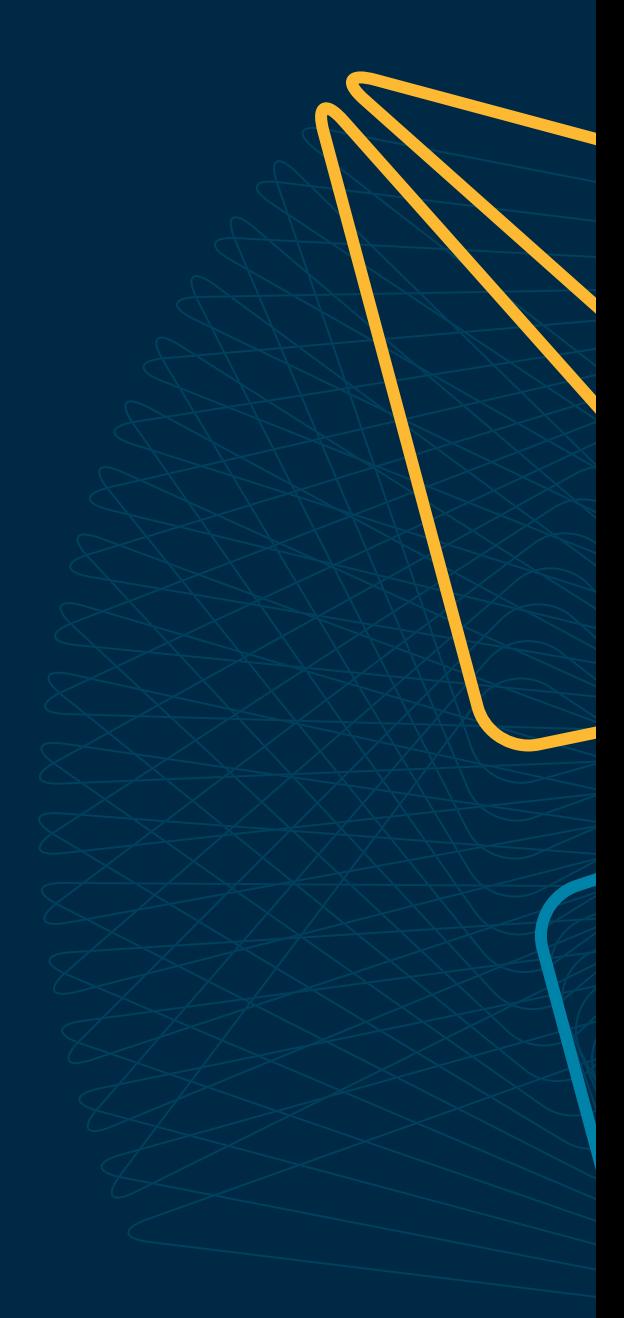

Wünschen Sie eine Beratung oder brauchen Sie Hilfe? Kontaktieren Sie uns.

Diartis AG • Bahnhofstrasse 41 • Postfach • 5600 Lenzburg 1 • T +41 56 675 50 25 • info@diartis.ch diartis.ch